# **SIGA Digital** RUTUHJA ATENDIMENTOS ESPECIAL COVID-19

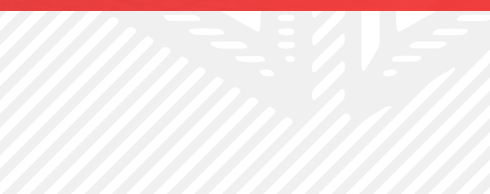

### **A SUA MULTIVERSIDAI**

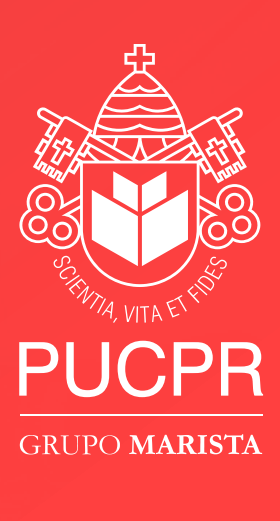

**PRODUCE**<br>ATENDIMENTOS ESPECIAL COMD-19 atendimentos especial covid-19

## **Objetivo** Este tutorial tem como objetivo auxiliar e orientar os estudantes a realizar processo abertura de protocolo "Atendimento Especial Financeiro – COVID19", no Siga Digital.

**DÚVIDAS EM CASO DE DÚVIDAS SOBRE COMO ABRIR O PROTOCOLO, ENTRE EM CONTATO COM O ATENDIMENT** da Universidade pelo chat online: http://sigaonline.pucpr.br

**Público** Estudantes da Graduação Presencial Campus Curitiba

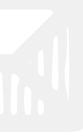

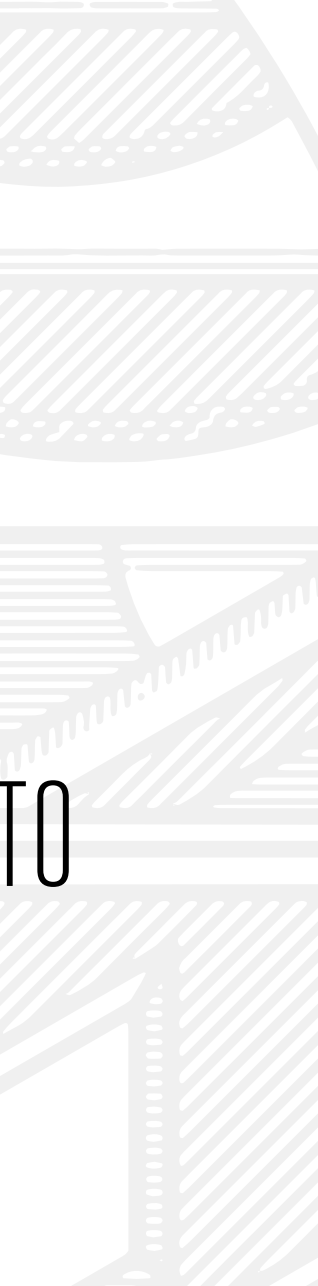

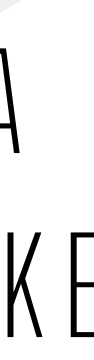

Caso encontre dificuldades com login e senha para acesso do WebAluno, acesse os atalhos para "Esqueceu seu login?" e "Esqueceu sua senha?" ou ligue para nossa Central Marista de Serviços, no telefone 41 3271-2021, escolha a opção Service Desk e peça uma nova senha.

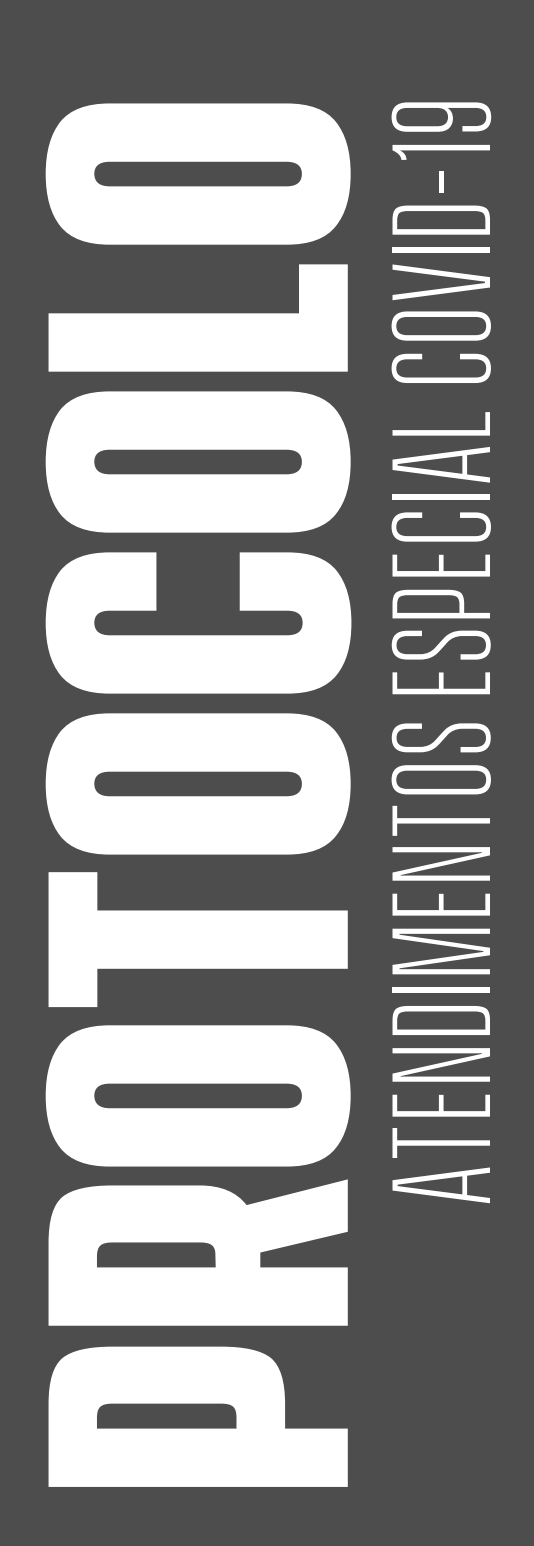

### ESTUDANTE, ACESSE O SIGA DIGITAL: - HTTPS://SIGADIGITAL.PUCPR.BR/OTRS/ CUSTOMER.PL?ACTION=CUSTOMERSERVICECATALOG

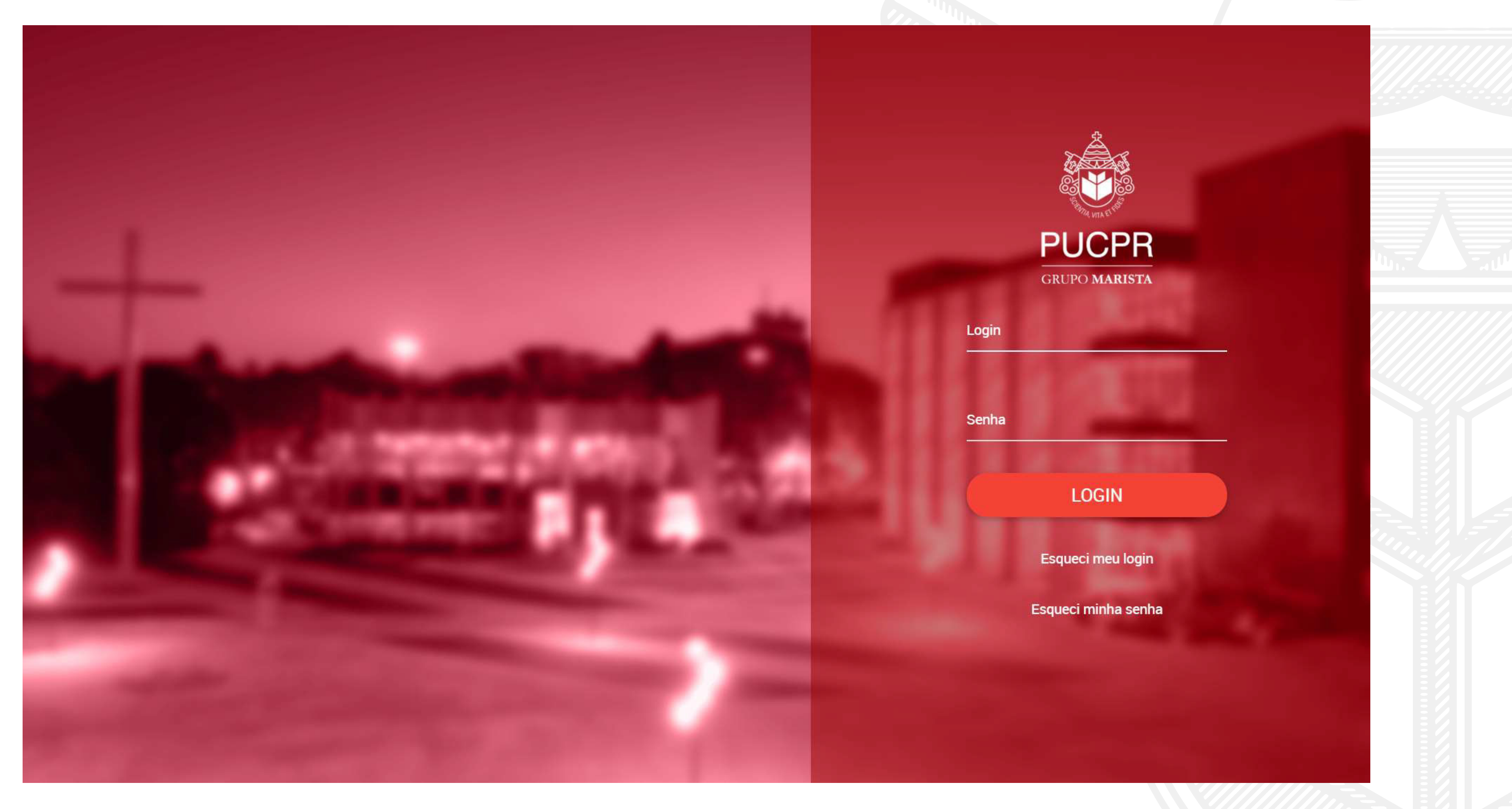

APÓS O LOGIN, CLIQUE NO ÍCONE:

# TENDIMENTOS ESPECIAL COVID-19  $\prec$

Q Pesquisa

O que você procura?

### Q Chamados Abertos

Atendimento Especial - COVID19 Last Change 02/04/2020 22:17

**SIGA Digital** 

Novo Chamado Meus Chamados FAQ

Coloque um termo para pesquisarmos

Atendimento Especial - COVID19 Last Change 02/04/2020 17:39

Carteirinha Last Change 01/04/2020 21:48

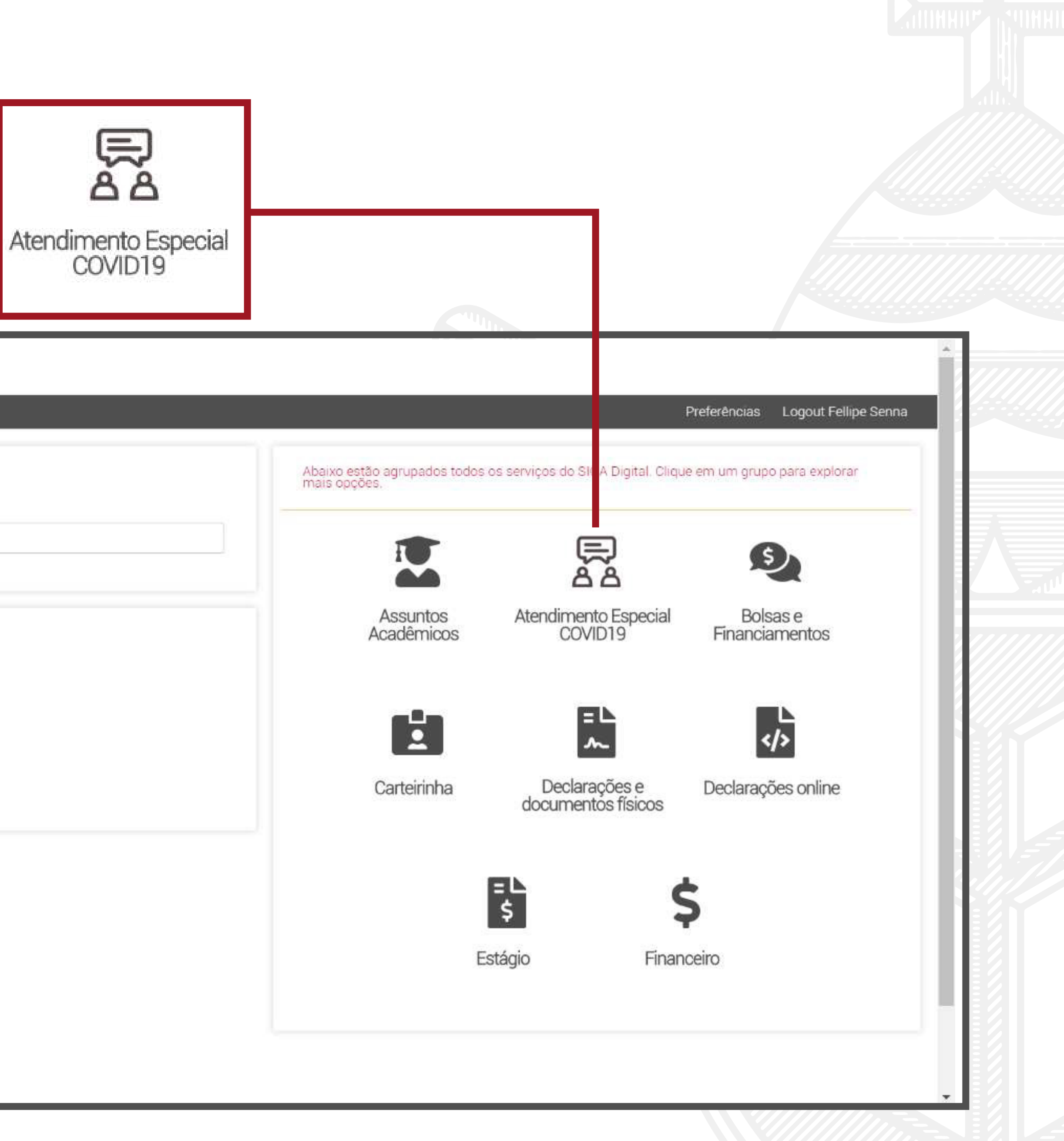

FENDIMENTOS ESPECIAL COVID-19  $\prec$ 

LEIA ATENTAMENTE AS INSTRUÇÕES ANTES DA ABERTURA DO PROTOCOLO E, AO CLICAR EM "PROSEGUIR", PREENCHA O FORMULÁRIO DE ATENDIMENTO, ANEXE OS DOCUMENTOS (CASO SEJA NECESSÁRIO) E CLIQUE EM "ENVIAR":

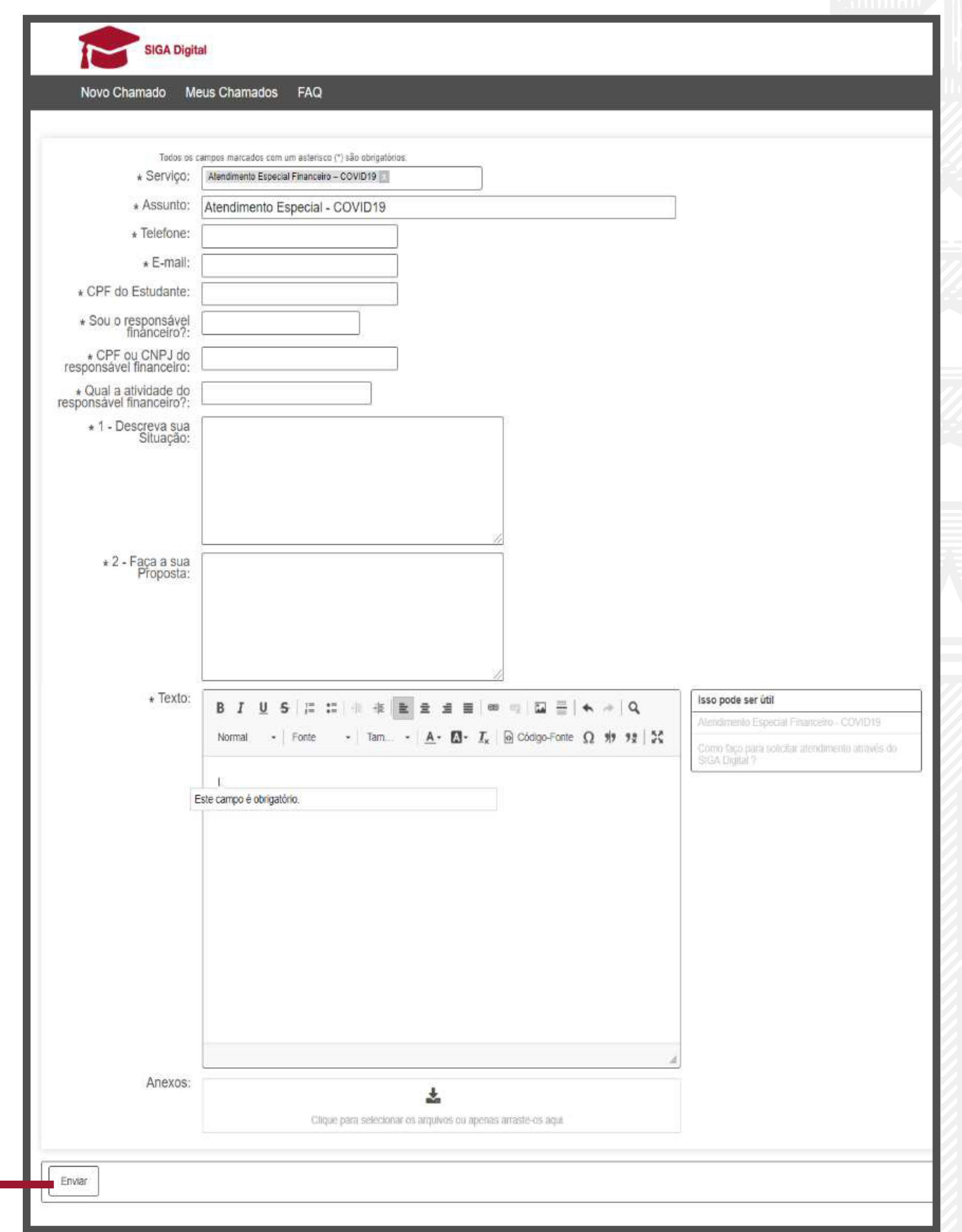

ESPECIAL COVID-19 ENDIMENTOS  $\leftarrow$ 

## O NÚMERO DO PROTOCOLO SERÁ EXIBIDO NA TELA "CHAMADOS ABERTOS" E AO CLICAR NELE, VOCÊ PODERÁ ACOMPANHAR O STATUS DO ATENDIMENTO.

# DO SEU E-MAIL @PUCPR

### **SIGA Digital**

Novo Charnado Meus Chamados FAQ

### Q Pesquisa

O que você procura?

Coloque um termo para pesquisarmos

### Q Chamados Abertos

Atendimento Especial - COVID19 Last Change 02/04/2020 22:17

Atendimento Especial - COVID19 Last Change 02/04/2020 17:39

Carteirinha Last Change 01/04/2020 21:48

FIQUE ATENTO, POIS NÓS TAMBÉM ENTRAREMOS EM CONTATO COM VOCÊ ATRAVÉS

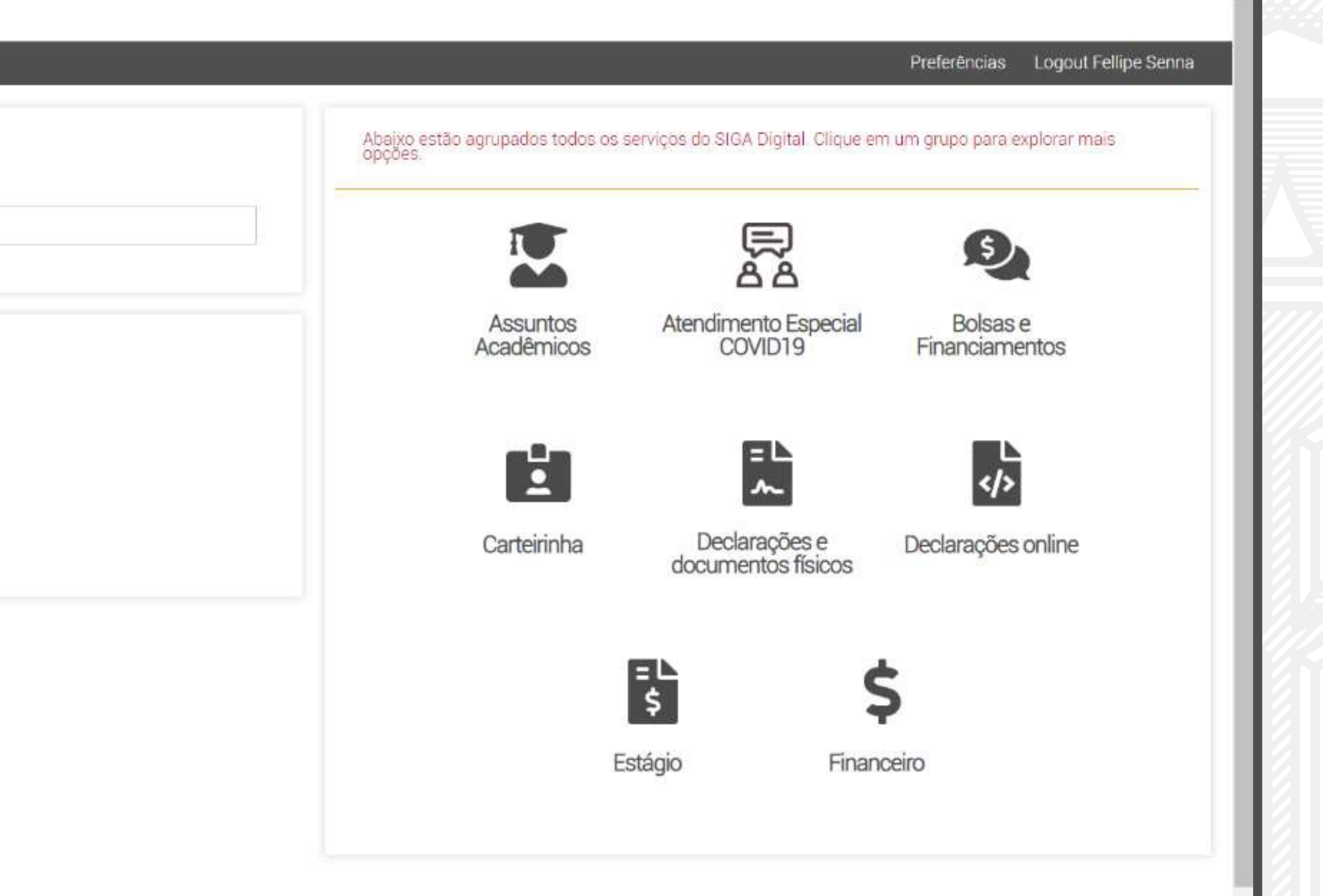